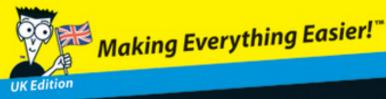

# QuickBooks<sup>®</sup> 2012 FOR DUMMES<sup>®</sup>

### Learn to:

- Organise your business and financial management tasks
- Use multicurrency, prepare VAT returns, and process payroll
- Generate profit and loss statements and financial reports
- Balance accounts and track stock and expenses

Stephen L. Nelson, MBA, CPA Loredana Stroup, DPhil, MBA

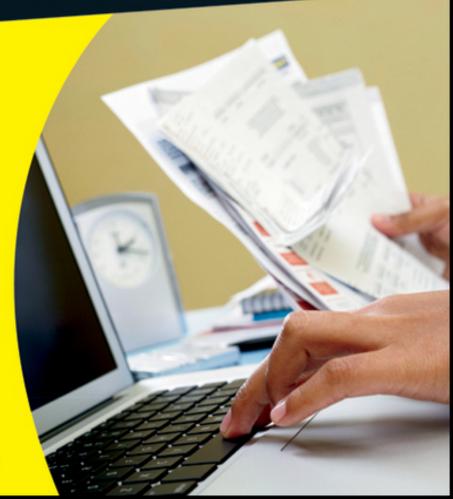

Making Everything Easier!"

## QuickBooks<sup>®</sup> 2012 FOR DUMMES<sup>®</sup>

### Learn to:

**IK Edition** 

- Organise your business and financial management tasks
- Use multicurrency, prepare VAT returns, and process payroll
- Generate profit and loss statements and financial reports
- Balance accounts and track stock and expenses

Stephen L. Nelson, MBA, CPA Loredana Stroup, DPhil, MBA

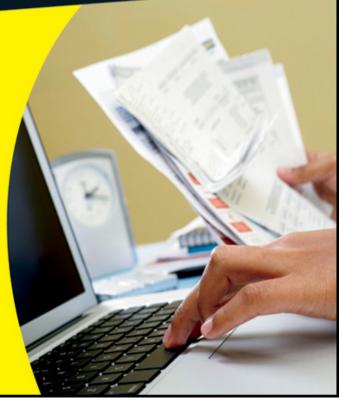

### QuickBooks<sup>®</sup> 2012 For Dummies<sup>®</sup>, UK Edition

#### Visit

www.dummies.com/cheatsheet/quickbooks20 12uk to view this book's cheat sheet.

### **Table of Contents**

**Introduction** 

About QuickBooks About This Book What You Can Safely Ignore What You Should Not Ignore (Unless You're a Masochist) Three Foolish Assumptions How This Book Is Organised

Part I: Quickly into QuickBooks Part II: Daily Entry Tasks Part III: Stuff You Do from Time to Time Part IV: Housekeeping Chores Part V: The Part of Tens Part VI: Appendixes Cheat Sheet

**Conventions Used in This Book** 

Part I: Quickly into QuickBooks

Chapter 1: QuickBooks: The Heart of Your Business

Why QuickBooks?

Why you need an accounting system What QuickBooks does

No Really, Why QuickBooks? So What's Next? How to Succeed with QuickBooks

Budget wisely, Grasshopper Don't focus on features Get professional help Use both the profit and loss statement and the balance sheet

Chapter 2: Answering Mr Wizard

Getting Ready for the QuickBooks Setup

<u>The big decision</u> <u>The trial balance of the century</u> <u>The mother of all scavenger hunts</u>

Stepping through the QuickBooks Setup

Starting QuickBooks Using the Express Setup <u>Setting Your Financial Year</u> <u>Registering QuickBooks</u> <u>The Rest of the Story</u> <u>Should You Get Your Accountant's Help?</u>

Chapter 3: Populating QuickBooks Lists

The Magic and Mystery of Items

Adding items you might include on invoices Creating other wacky items for invoices Editing items

<u>Customers Are Your Business</u> <u>It's Just a Job</u> <u>Adding Suppliers to Your Supplier List</u> <u>The Other Lists</u>

<u>The Fixed Asset list</u> <u>The Price Level list</u> <u>The Billing Rate list</u> <u>The Class list</u> <u>The Other Names list</u> <u>The Other Names list</u> <u>The Sales Rep list</u> <u>Customer, Supplier, and Job Types lists</u> <u>The Terms list</u> <u>The Terms list</u> <u>The Customer Message list</u> <u>The Payment Method list</u> <u>The Ship Via list</u> <u>The Vehicle list</u> <u>The Memorised Transaction list</u> The Templates list The Reminders list

<u>Organising Lists</u> <u>Printing Lists</u> <u>Exporting List Items to Your Word Processor</u> <u>Dealing with the Chart of Accounts List</u>

Adjusting bank balances Describing customer balances Describing supplier balances Entering your VAT liability or refund Camouflaging some accounting weirdness Supplying the missing numbers Checking your work one more time

Part II: Daily Entry Tasks

Chapter 4: Creating Invoices and Credit Notes

Making Sure That You're Ready to Invoice Customers Preparing an Invoice Fixing Invoice Mistakes

If the invoice is still displayed onscreen If the invoice isn't displayed onscreen Deleting an invoice

Preparing a Credit Note Fixing Credit Note Mistakes History Lessons **Printing Invoices and Credit Notes** 

Setting up the invoice printer Printing invoices and credit notes as you create them Printing invoices in a batch Printing credit notes in a batch

Sending Invoices and Credit Notes via E-Mail Customising Invoices and Credit Notes

Chapter 5: Collecting Your Just Rewards

Recording a Sales Receipt Printing a Sales Receipt Special Tips for Retailers Correcting Sales Receipt Mistakes Recording Customer Payments Correcting Mistakes in Customer Payments Entries Making Bank Deposits Improving Your Cash Inflow

<u>Tracking what your customers owe</u> <u>Assessing finance charges</u> <u>Dealing with customer deposits</u>

Chapter 6: Paying the Bills

Pay Now or Pay Later? Recording Your Bills by Writing Cheques

Writing a cheque

Changing a cheque that you've written

Recording Your Bills the Accounts Payable Way

Recording a bill Entering a bill with an early payment discount

Fixing Bill Mistakes

If the bill is still displayed onscreen If the bill isn't displayed onscreen Deleting a bill

Remind Me to Pay That Bill, Will You? Paying Your Bills Printing Remittance Advices A Quick Word on the Supplier Centre Window

Chapter 7: Stock Magic

<u>Setting up Stock Items</u> <u>When You Buy Stuff</u>

Recording items that you pay for upfront Recording items that don't come with a bill Paying for items when you get the bill Recording items and paying the bill all at once

When You Sell Stuff

How Purchase Orders Work

Customising a purchase order form Filling out a purchase order Checking up on purchase orders Receiving purchase order items

Assembling a Product

Identifying the components Building the assembly

Time for a Reality Check The Lazy Person's Approach to Stock

How periodic stock systems work in QuickBooks The good and bad of a periodic stock system

Chapter 8: Working with Your Banking Register

When Only a Cheque Will Do Depositing Money into a Bank Account

Depositing money from customers Depositing other money

Transferring Money Between Accounts

Setting up a second bank account Recording deposits into the new account About the other half of the transfer <u>Changing a transfer that you've already</u> <u>entered</u>

<u>To Delete or to Void?</u> <u>Handling Bounced Cheques from Customers</u> <u>The Big Register Phenomenon</u>

Packing more into the register Moving through a big register Finding that transaction

Chapter 9: Paying with Plastic

Tracking Business Credit Cards Entering Credit Card Transactions

Recording a credit card charge Changing charges that you've already entered

Reconciling Your Credit Card Statement and Paying the Card So What about Debit Cards? What about Customers Who Pay by Credit Cards?

Chapter 10: Working with Multicurrency

Getting Ready to Use Multicurrency

<u>Turning on the feature</u> <u>Understanding exchange rates</u> <u>Activating currencies in the Currency List</u> Updating currencies

Selling in a Foreign Currency

Adding a foreign or domestic customer Updating existing customers What about jobs? Preparing an invoice Preparing a credit note Getting paid

Buying in a Foreign Currency

Adding a foreign or domestic currency supplier Updating existing suppliers Entering a bill Paying your bills

Did I Gain or Lose?

Making a home currency adjustment Editing a home currency adjustment

Part III: Stuff You Do from Time to Time

Chapter 11: Managing VAT

VAT Schemes in QuickBooks Adjusting Your VAT Settings Understanding How QuickBooks Handles VAT

What are VAT Items?

Adding VAT Items What about VAT Codes? Adding VAT Codes

**Generating VAT Reports** 

<u>The VAT 100 Report</u> <u>The VAT Detail Report</u> <u>The VAT Exception Report</u>

<u>Submitting Your VAT</u> <u>Paying VAT or Getting a VAT Refund</u> <u>Closing the Books</u> <u>Dealing with Special VAT Circumstances</u>

Trading with EC businesses Printing the EC Sales List Fuel scale charges

Chapter 12: Payroll

Registering as an Employer

<u>Getting your Employer PAYE Reference</u> <u>number</u> <u>Signing up for the PAYE Online Service</u>

<u>A Word about Tax Forms</u> <u>Adding Employees to Your Employee List</u> <u>Getting Tax and NI Details Right</u> <u>Getting Ready to Do Payroll with QuickBooks</u>

Getting year-to-date amounts

<u>Stepping through the YTD wizard</u> <u>Housekeeping entry</u> <u>Double-check your work</u> <u>Schedule your payroll</u> <u>Add or edit payroll items</u>

Paying Your Employees

Printing or E-mailing Payslips Fixing payroll mistakes

Releasing Employees Paying Payroll Liabilities

Determining the liability Paying the liability Receiving a refund

Filing the Employer Annual Return

Using the Payroll Year End Wizard Printing P60 forms

**Getting Help with Payroll** 

Chapter 13: Building the Perfect Budget

<u>Is This a Game You Want to Play?</u> <u>All Joking Aside: Some Basic Budgeting Tips</u> <u>A Budgeting Secret You Won't Learn at</u> <u>University</u> <u>Setting Up a Secret Plan</u> <u>Adjusting a Secret Plan</u> Forecasting Profits and Losses Projecting Cash Flows

Part IV: Housekeeping Chores

Chapter 14: The Balancing Act

Balancing a Bank Account

Giving QuickBooks information from the bank statement Marking cleared cheques and deposits

<u>Ten Things to Do if Your Bank Account Doesn't</u> <u>Balance</u>

Chapter 15: Reporting on the State of Affairs

What Kind of Reports Are There, Anyway? Creating and Printing a Report Editing and Rearranging Reports

<u>QuickZooming mysterious figures</u> <u>Customising a report</u> <u>Memorising a report</u> <u>E-mailing a report</u> <u>Exporting report data to Microsoft Excel</u> The other buttons and boxes

Reports Made to Order Processing Multiple Reports Last but Not Least: The QuickReport Viewing the Company Snapshot Chapter 16: Job Estimating, Billing, and Tracking

<u>Turning On Job Costing</u> <u>Setting Up a Job</u> <u>Creating a Job Estimate</u> <u>Revising an Estimate</u> <u>Turning an Estimate into an Invoice</u> <u>Comparing Estimated Item Amounts with</u> <u>Actual Item Amounts</u> <u>Charging for Actual Time and Costs</u> <u>Tracking Job Costs</u>

Chapter 17: File Management Tips

Backing Up Is (Not That) Hard to Do

Backing up the quick-and-dirty way Getting back the QuickBooks data you backed up

Working with Portable Files Using an Audit Trail

Part V: The Part of Tens

<u>Chapter 18: Tips for Handling (Almost) Ten Tricky</u> <u>Situations</u>

Entering Depreciation Selling an Asset Selling a Depreciable Asset Repaying a Loan Writing off a bad debt Owner's Equity in a Sole Proprietorship Owner's Equity in a Partnership Owner's Capital and Drawings Transactions Owners' Equity in a Limited Company Writing a Dividend Cheque

<u>Chapter 19: (Almost) Ten Secret Business</u> <u>Formulas</u>

<u>The First "Most Expensive Money You Can</u> <u>Borrow" Formula</u> <u>The Second "Most Expensive Money You Can</u> <u>Borrow" Formula</u> <u>The "How Do I Break Even?" Formula</u> <u>The "You Can Grow Too Fast" Formula</u>

How net worth relates to growth How to calculate sustainable growth

The First "What Happens If . . . ?" Formula The Second "What Happens If . . . ?" Formula The Economic Order Quantity (Isaac Newton) Formula The Rule of 72

Part VI: Appendixes

<u>Appendix A: Installing QuickBooks in Ten Easy</u> <u>Steps</u> <u>Appendix B: If Numbers Are Your Friends</u>

Let me introduce you to the new you The first day in business Look at your cash flow first Depreciation is an accounting gimmick Accrual accounting is cool Now you know how to measure profits Some financial brain food And now for the blow-by-blow Blow-by-blow, Part II How does QuickBooks help?

Appendix C: Sharing QuickBooks Files

User permissions Record locking

Appendix D: Printing Cheques

**Cheat Sheet** 

### QuickBooks<sup>®</sup> For Dummies<sup>®</sup>, UK Edition

### by Stephen L. Nelson, CPA, MBA (finance), MS (taxation) and Loredana Stroup, DPhil, MBA

**WILEY** 

A John Wiley and Sons, Ltd, Publication

#### QuickBooks<sup>®</sup> For Dummies<sup>®</sup>, UK Edition

Published by John Wiley & Sons, Ltd The Atrium Southern Gate Chichester West Sussex PO19 8SQ England

Email (for orders and customer service enquires): <u>cs-books@wiley.co.uk</u> Visit our home page on <u>www.wiley.com</u> Copyright © 2012 John Wiley & Sons, Ltd, Chichester, West Sussex, England Published by John Wiley & Sons Ltd, Chichester, West Sussex, England

All rights reserved. No part of this publication may be reproduced, stored in a retrieval system or transmitted in any form or by any means, electronic, mechanical, photocopying, recording, scanning or otherwise, except under the terms of the Copyright, Designs and Patents Act 1988 or under the terms of a licence issued by the Copyright Licensing Agency Ltd., Saffron House, 6-10 Kirby Street, London EC1N 8TS, UK, without the permission in writing of the Publisher. Requests to the Publisher for permission should be addressed to the Permissions Department, John Wiley & Sons, Ltd, The Atrium, Southern Gate, Chichester, West Sussex, PO19 8SQ, England, or emailed to <u>permreq@wiley.co.uk</u>, or faxed to (44) 1243 770620.

**Trademarks:** Wiley, the Wiley logo, For Dummies, the Dummies Man logo, A Reference for the Rest of Us!, The Dummies Way, Dummies Daily, The Fun and Easy Way, Dummies.com, Making Everything Easier, and related trade dress are trademarks or registered trademarks of John Wiley & Sons, Inc. and/or its affiliates in the United States and other countries, and may not be used without written permission. QuickBooks is a registered trademark of Intuit Corporation. All other trademarks are the property of their respective owners. John Wiley & Sons, Ltd. is not associated with any product or vendor mentioned in this book.

QuickBooks product screenshots courtesy of Intuit Corporation.

Limit of Liability/Disclaimer of Warranty: The publisher, the author, and anyone else in preparing this work make no representations or warranties with respect to the accuracy or completeness of the contents of this work and specifically disclaim all warranties, including without limitation warranties of fitness for a particular purpose. No warranty may be created or extended by sales or promotional materials. The advice and strategies contained herein may not be suitable for every situation. This work is sold with the understanding that the publisher is not engaged in rendering legal, accounting, or other professional services. If professional assistance is required, the services of a competent professional person should be sought. Neither the publisher nor the author shall be liable for damages arising herefrom. The fact that an organization or Website is referred to in this work as a citation and/or a potential source of further information does not mean that the author or the publisher endorses the information the organization or Website may provide or recommendations it may make. Further, readers should be aware that Internet Websites listed in this work may have changed or disappeared between when this work was written and when it is read.

For general information on our other products and services, please contact our Customer Care Department within the U.S. at 877-762-2974, outside the U.S. at 317-572-3993, or fax 317-572-4002.

For technical support, please visit <u>www.wiley.com/techsupport</u>.

Wiley also publishes its books in a variety of electronic formats and by print-on-demand. Some content that appears in standard print versions of this book may not be available in other formats. For more information about Wiley products, visit us at <u>www.wiley.com</u>.

British Library Cataloguing in Publication Data: A catalogue record for this book is available from the British Library.

ISBN 978-1-119-96894-8 (paperback); ISBN 978-1-119-94064-7 (ebook); 978-1-119-94065-4 (ebook); 978-1-119-94066-1 (ebook)

Printed and bound in Great Britain by TJ International, Padstow, Cornwall

 $10\ 9\ 8\ 7\ 6\ 5\ 4\ 3\ 2\ 1$ 

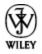

### **About the Authors**

**Stephen L. Nelson,** CPA, MBA (finance), MS (taxation), has a simple purpose in life: He wants to help you (and people like you) manage your business finances by using computers. Oh, sure, this personal mandate won't win him a Nobel Prize or anything, but it's his own little contribution to the world.

Steve's experiences mesh nicely with his special purpose. A CPA in Redmond, Washington, his past small business experience includes a stint as an adjunct professor of taxation (S corporations and limited liability companies) at Golden Gate University graduate tax school and a few years working as a senior consultant and CPA with Arthur Andersen & Co. (er, yeah, *that* Arthur Andersen — but, hey, it was nearly 30 years ago). Steve, whose books have sold more than 4 million copies in English and have been translated into 11 other languages, is also the bestselling author of *Quicken 2012 For Dummies*.

**Loredana Stroup,** DPhil (Oxon), MBA, has over a decade of experience working with businesses in various capacities including management consulting, software training, and technology systems design and integration. Her passion is to help people run their businesses more efficiently and effectively, especially through the use of proven digital technologies. She founded and runs Alta Training Limited which specialises in QuickBooks setups, training, and troubleshooting. Intuit, the maker of QuickBooks, has recognised her expertise and tapped it in the development, testing and launching of QuickBooks (UK), and also in engaging her to write training materials and deliver training programmes across the country.

### Dedications

To the entrepreneurs and small-business people of the world. You folks create most of the new jobs.

– Stephen L. Nelson

To my family.

– Loredana Stroup

### Authors' Acknowledgments

Hey, reader, lots of folks spent lots of time working on this book to make QuickBooks easier for you. You should know who these people are. You may just possibly meet one of them someday at a produce shop, squeezing cantaloupe, eating grapes, and looking for the perfect peach.

First, a huge thanks to the wonderful folks at Intuit who helped me by providing the beta software and other friendly assistance for this and past editions of this book.

Another big thank-you goes to the editorial folks at Wiley Publishing, Inc., including Kevin Kirschner (project editor), Teresa Artman (copy editor), and Bob Woerner (executive editor). Thanks also to David Ringstrom for his technical assistance and superb attention to detail. Finally, thanks, too, to the composition staff.

- Stephen L. Nelson

Firstly, my wholehearted and affectionate thanks to Saxby and Saskia for their patience, to George for his enthusiasm and strong support, and to Carmen and Aurel for their special practical help that made this book possible.

Secondly, a huge thank you to the team at John Wiley & Sons, especially Sara Shlaer (senior project editor), Shena Deuchars (copy editor), and Chris Webb (associate publisher). Thank you to Antony Stemp for his technical assistance, and to the very helpful team at Intuit for supporting this project in many ways. – Loredana Stroup

#### **Publisher's Acknowledgments**

We're proud of this book; please send us your comments at <u>http://dummies.custhelp.com</u>. For other comments, please contact our Customer Care Department within the U.S. at 877-762-2974, outside the U.S. at 317-572-3993, or fax 317-572-4002.

Some of the people who helped bring this book to market include the following:

#### Acquisitions, Editorial

**Project Editor:** 

Associate Publisher: Chris Webb

Assistant Editor: Ellie Scott

**Copy Editor:** Shena Deuchars

Technical Editor: Antony Stemp

Editorial Manager: Jodi Jensen

Senior Project Editor: Sara Shlaer

Editorial Assistant: Leslie Saxman

Cartoons: Rich Tennant (<u>www.the5thwave.com</u>)

Marketing

Associate Marketing Director: Louise Breinholt

Senior Marketing Executive: Kate Parrett

**Composition Services** 

Senior Project Coordinator: Kristie Rees

Layout and Graphics: Lavonne Roberts

Proofreaders: Jessica Kramer, Linda Seifert

Indexer: BIM Indexing & Proofreading

#### **UK Tech Publishing**

**VP Consumer and Technology Publishing Director:** Michelle Leete

Associate Director–Book Content Management: Martin Tribe

Associate Publisher: Chris Webb

#### **Publishing and Editorial for Technology Dummies**

**Richard Swadley,** Vice President and Executive Group Publisher

Andy Cummings, Vice President and Publisher

Mary Bednarek, Executive Acquisitions Director

Mary C. Corder, Editorial Director

#### **Publishing for Consumer Dummies**

**Kathleen Nebenhaus,** Vice President and Executive Publisher

#### **Composition Services**

**Debbie Stailey,** Director of Composition Services

Running or working in a small business is one of the coolest things a person can do. Really. We mean it. Sure, sometimes the environment is difficult – but it's an environment in which you have the opportunity to make a lot of money. And it's also an environment in which you can build a company or a job that fits you. In comparison, those working in the big-company, corporate world are furiously trying to fit their round pegs painfully into square holes. Yuck.

You're wondering, of course, what any of this has to do with this book or with QuickBooks. Quite a lot, actually. The whole purpose of this book is to make it easier for you to run or work in a small business by using QuickBooks.

### About QuickBooks

Let us start off with a minor but useful point. QuickBooks comes in three different flavours: QuickBooks SimpleStart, QuickBooks Pro, and QuickBooks Premier. QuickBooks SimpleStart is a much simpler version of QuickBooks Pro. In fact, it's so simple you won't need much help using it. But if you do, this book can help guide you. QuickBooks Pro is a good choice for established businesses where fancier features like stock item backorders, multiple units of measure, tracking time and expenses by customer (or job) and using that information to invoice customers, are not important. And of course, QuickBooks Premier is the top of the range flavour – it has all the bells and whistles. We should also mention that up to three users can be working in QuickBooks Pro simultaneously, while up to 30 users can work with QuickBooks Premier at the same time. To write this book, we used the QuickBooks Premier Accountant Edition, which is just QuickBooks Premier by another name. By describing how you use QuickBooks Premier, we also tell you how to use QuickBooks Pro. That's because most things we talk about in this book apply both to QuickBooks Premier and to QuickBooks Pro. Where there are differences, we point them out.

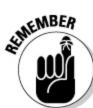

The bottom line? Yes, there are several flavours of QuickBooks, but if you're just trying to get started and want to use QuickBooks, this book works for both QuickBooks Pro and QuickBooks Premier.

### **About This Book**

This book isn't meant to be read from cover to cover, like some Stieg Larsson page-turner. Instead, it's organised into tiny, nosweat descriptions of how you do the things you need to do. If you're the sort of person who just doesn't feel right not reading a book from cover to cover, you can (of course) go ahead and read this thing from front to back. You can start reading Chapter 1 and continue all the way to the end (which means through Chapter 19 and the appendixes). We don't think this from-start-to-finish approach is bad because we tell you loads of stuff (tips and tricks, for example) along the way. We tried to write the book in such a way that the experience isn't as rough as you might think, and we really do think you get will get good value from your reading.

But you can also use this book the way you'd use an encyclopaedia. If you want to know about a subject, you can look it up in the Table of Contents or the index and then you can flip to the correct chapter or page and read as much as you need or enjoy. No muss, no fuss.

We should, however, mention one thing: Accounting software programs require you to do a certain amount of preparation before you can use them to get real work done. If you haven't started to use QuickBooks yet, we recommend that you read through the first few chapters of this book to find out what you need to do first.